IC221 System Programming **HW6**

NAME:

 $COLLABORATOR(S):$ 

(a) Open file for writing, create the

50 POINTS

5/3/1/0 1. What value does fopen () return if the file does not exist?

2. Match the file open mode to the description:

10/8/4/0

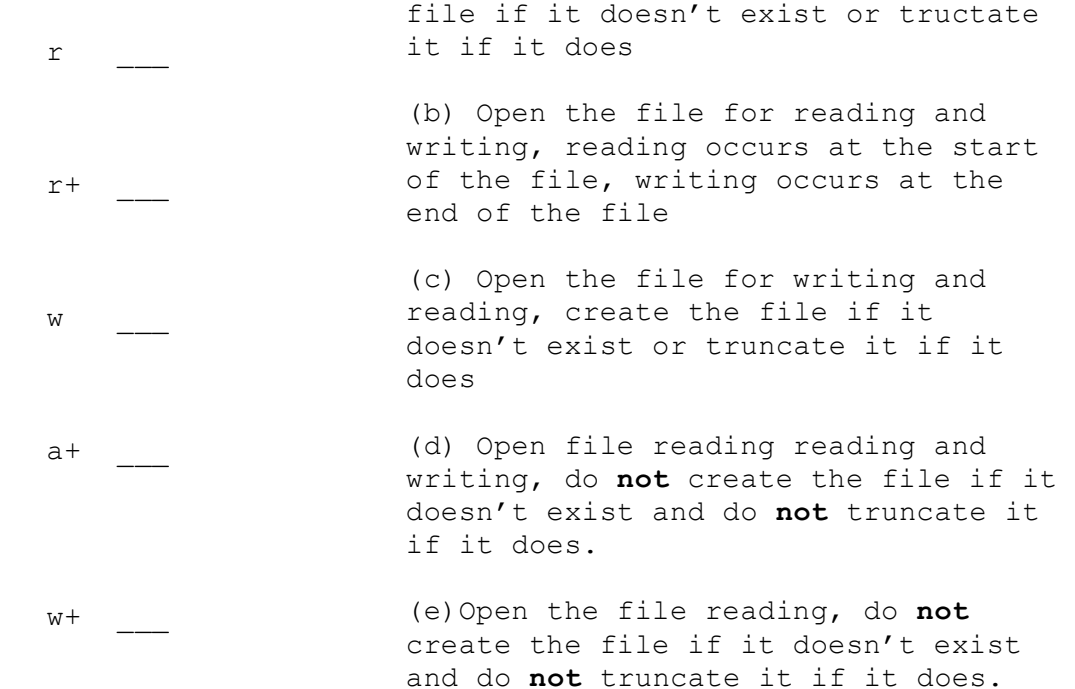

## 10/8/4/0

3. Label all the things wrong with this program below and describe to the right: (**hint: Don't forget about error checking)**

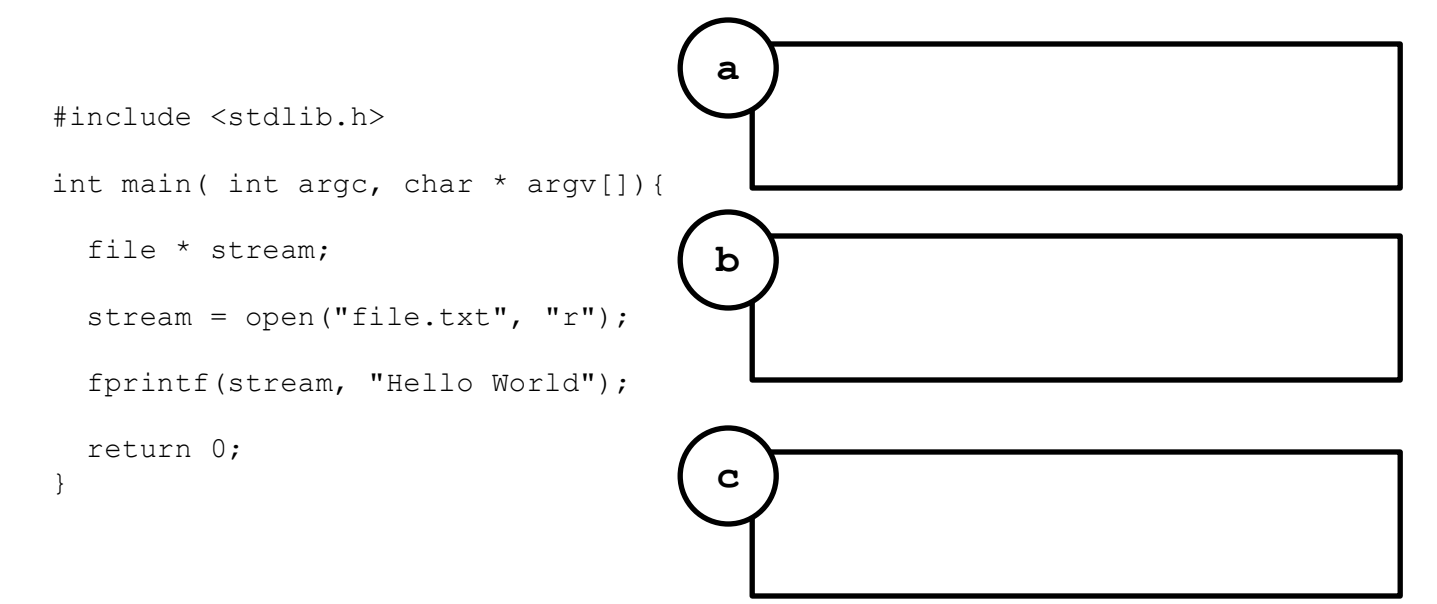

4. Write the corrected code from question 3:

5/3/1/0

```
2 of 25. Consider the type below, fill in the fwrite() statement to write 
      that type to a file:
      6. Consider a file, accts.dat, which stores 1000 accounts formatted 
      like above. Complete the fread() command to read all those accounts 
      in:
         typedef struct{
            long acctnum;
            double bal;
            char acctname[1024];
         } acct_t;
         int main(int argc, char *argv[]){
           acct t acc;
            acct.accnum=123456789011;
            bal=1000000000000; //I'm rich!
           strcpy(acctname, "Adam Aviv");
           FILE * out = open ("acct.dat", "w");
         fwrite( );
          fclose(out);
         }
        int main(int argc, char * argv[]){
           acc_t accts[1000];
          FILE * in = open("accts.dat","r");
        fread( );
           int i;
          for(i=0;i<1000;i++){
             printf("%l (%f) -- %s\n", accts[i].acctnum,
                                     accts[i].bal,
                                    accts[i].acctname);
           }
           fclose(in);
        }
10/8/4/0
10/8/4/0
```